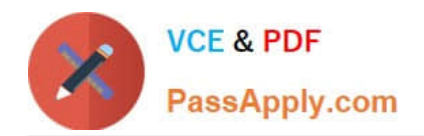

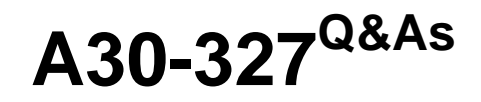

## AccessData Certified Examiner

# **Pass AccessData A30-327 Exam with 100% Guarantee**

Free Download Real Questions & Answers **PDF** and **VCE** file from:

**https://www.passapply.com/a30-327.html**

### 100% Passing Guarantee 100% Money Back Assurance

Following Questions and Answers are all new published by AccessData Official Exam Center

**63 Instant Download After Purchase** 

- **83 100% Money Back Guarantee**
- 365 Days Free Update
- 800,000+ Satisfied Customers

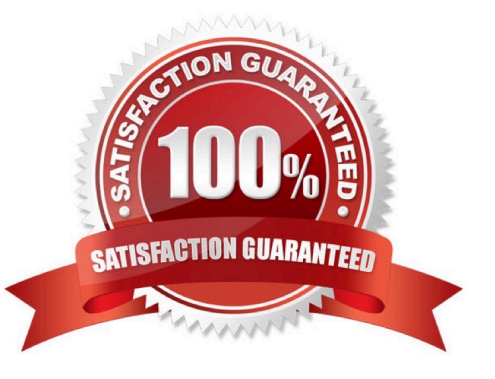

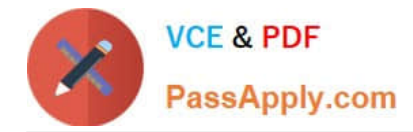

#### **QUESTION 1**

In FTK, a user may alter the alert or ignore status of individual hash sets within the active KFF. Which utility is used to accomplish this?

- A. KFF Alert Editor
- B. ADKFF Library Selector
- C. Hash Database File Selector
- D. Hash Database Recovery Engine

Correct Answer: A

#### **QUESTION 2**

While analyzing unallocated space, you locate what appears to be a 64-bit Windows date and time. Which FTK Imager feature allows you display the information as a date and time?

- A. INFO2 Filter
- B. Base Converter
- C. Metadata Parser
- D. Hex Value Interpreter
- Correct Answer: D

#### **QUESTION 3**

In which Overview tab container are HTML files classified?

- A. Archive container
- B. Java Code container
- C. Documents container
- D. Internet Files container
- Correct Answer: C

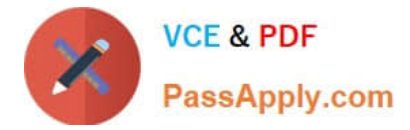

#### **QUESTION 4**

To obtain protected files on a live machine with FTK Imager, which evidence item should be added?

- A. image file
- B. currently booted drive
- C. server object settings
- D. profile access control list

Correct Answer: B

#### **QUESTION 5**

In FTK, which tab provides specific information on the evidence items, file items, file status and file category?

- A. E-mail tab
- B. Explore tab
- C. Overview tab
- D. Graphics tab
- Correct Answer: C

[A30-327 PDF Dumps](https://www.passapply.com/a30-327.html) [A30-327 Exam Questions](https://www.passapply.com/a30-327.html) [A30-327 Braindumps](https://www.passapply.com/a30-327.html)